## Tabla de Contenido

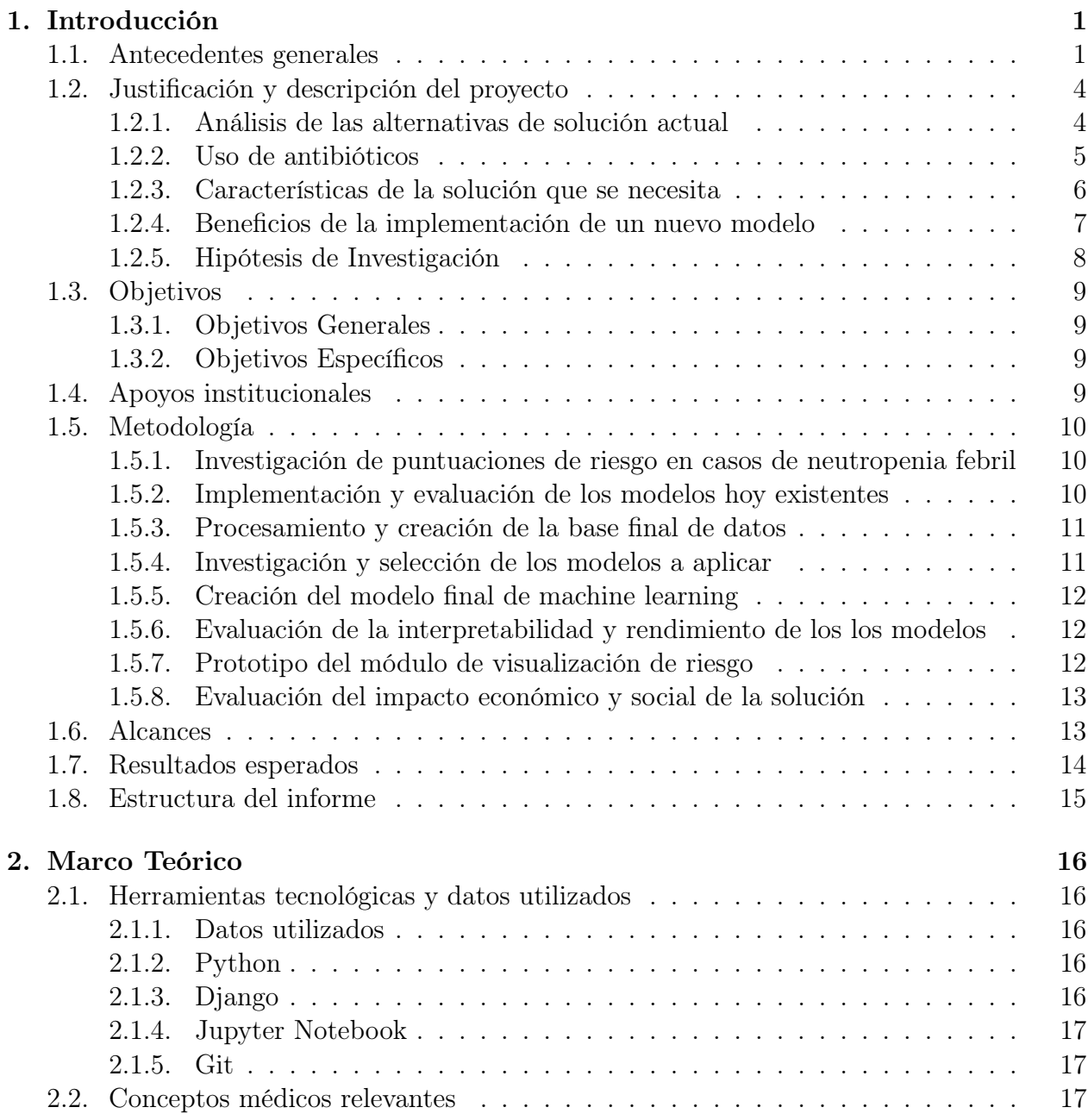

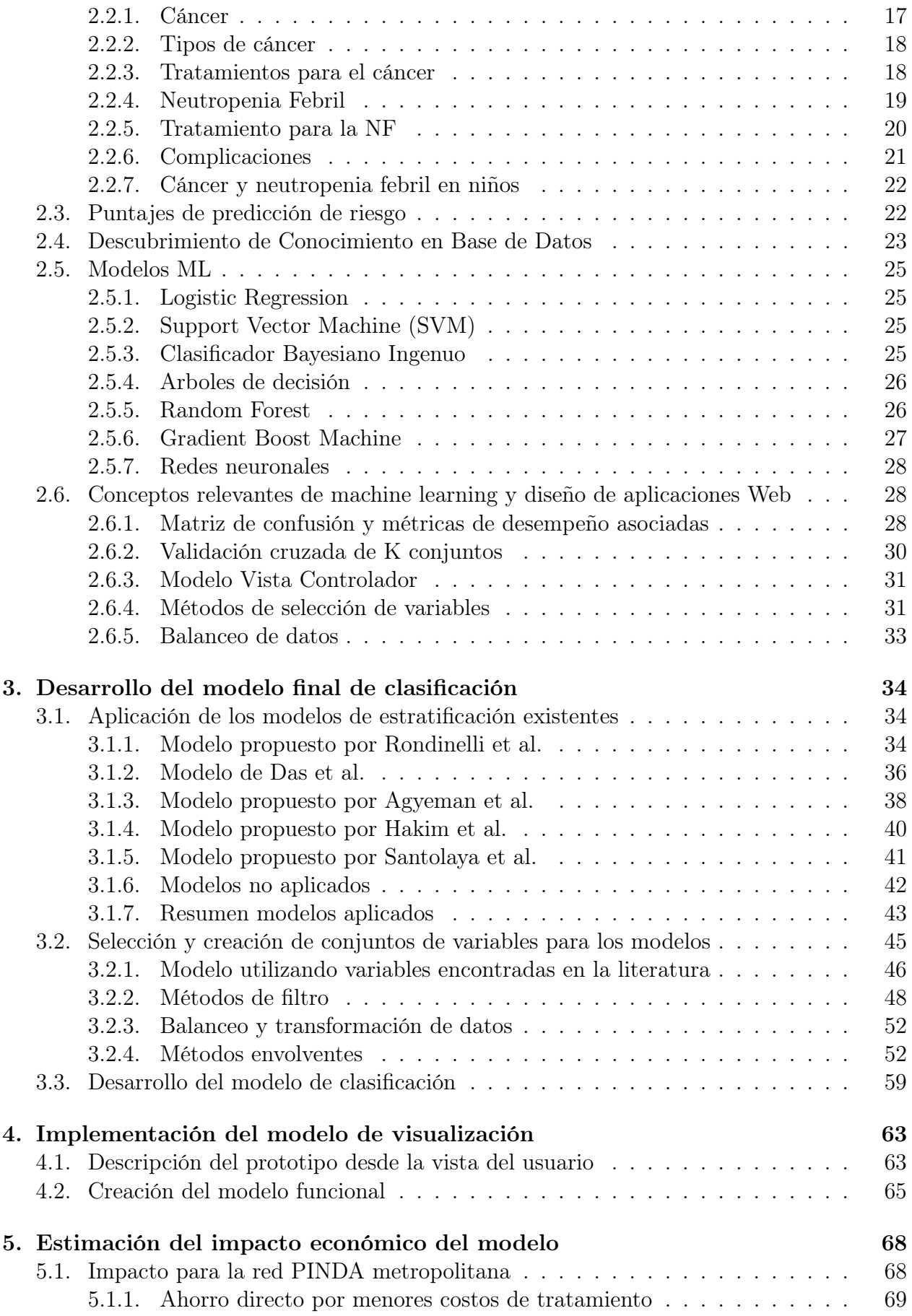

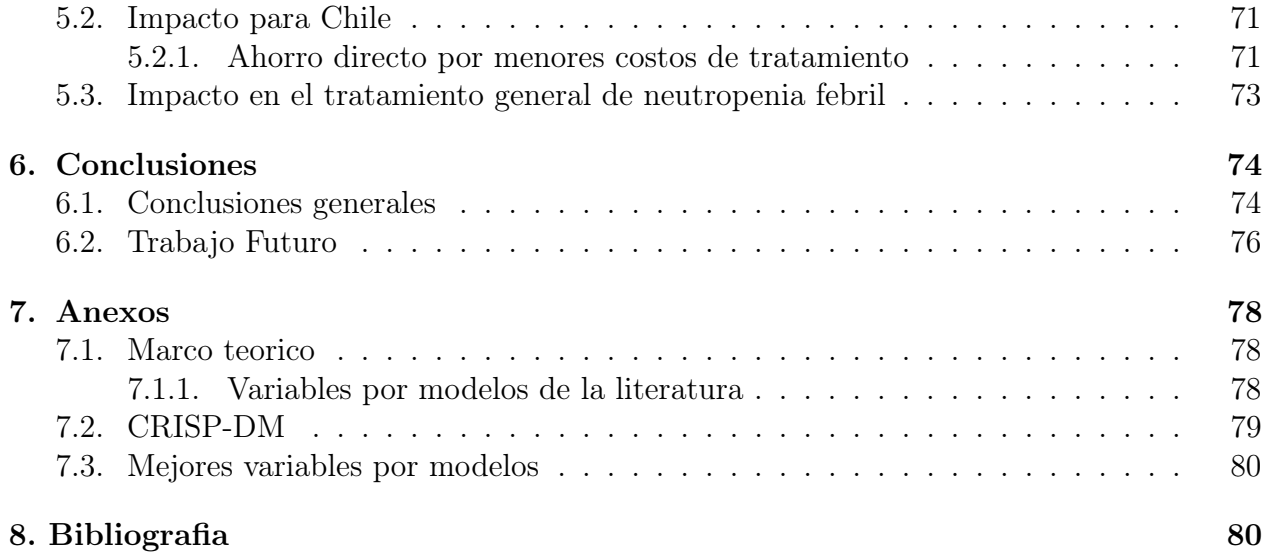

## Índice de Tablas

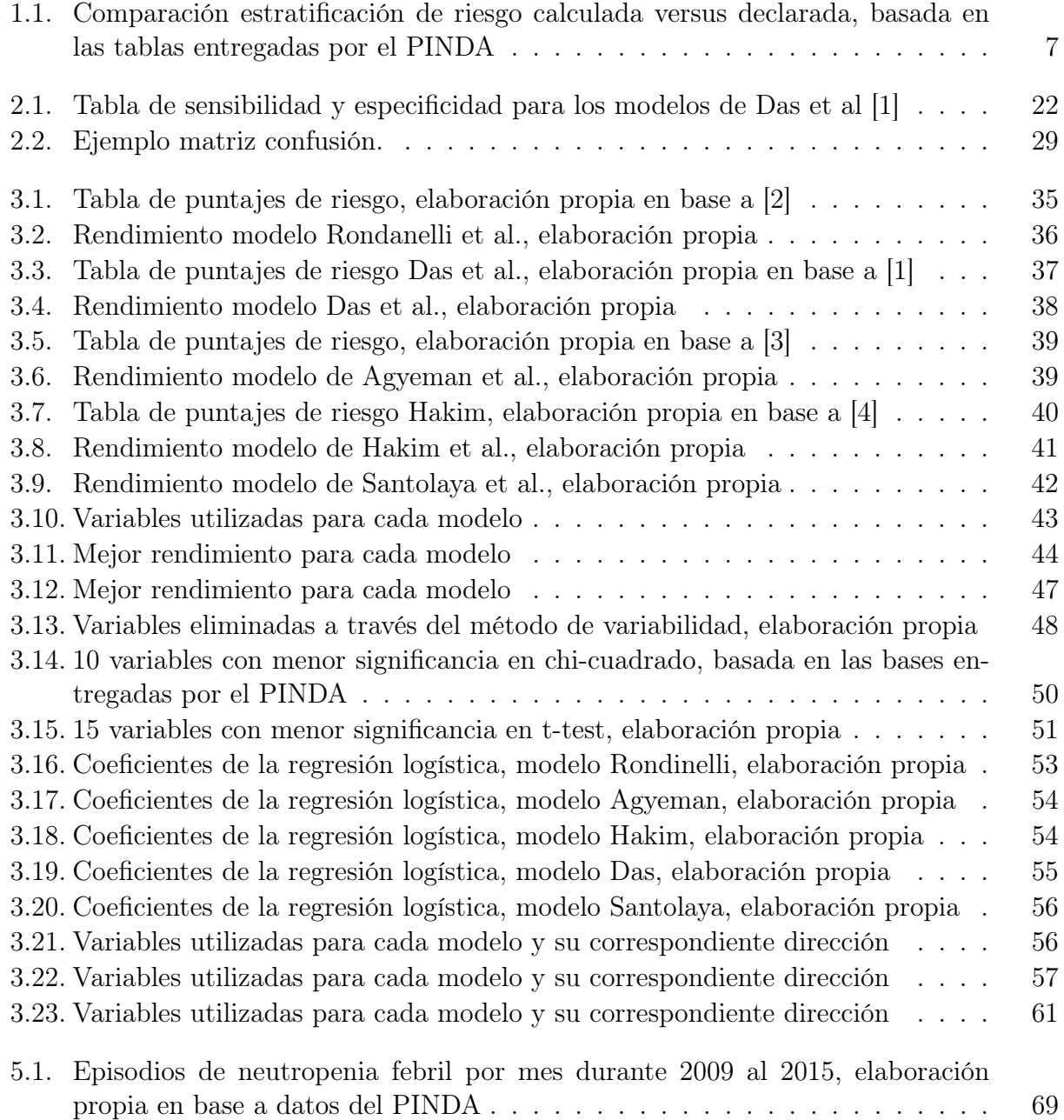

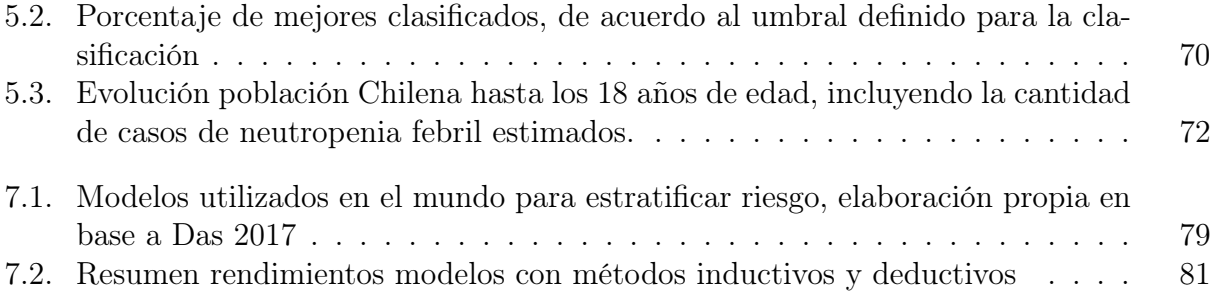

## Índice de Ilustraciones

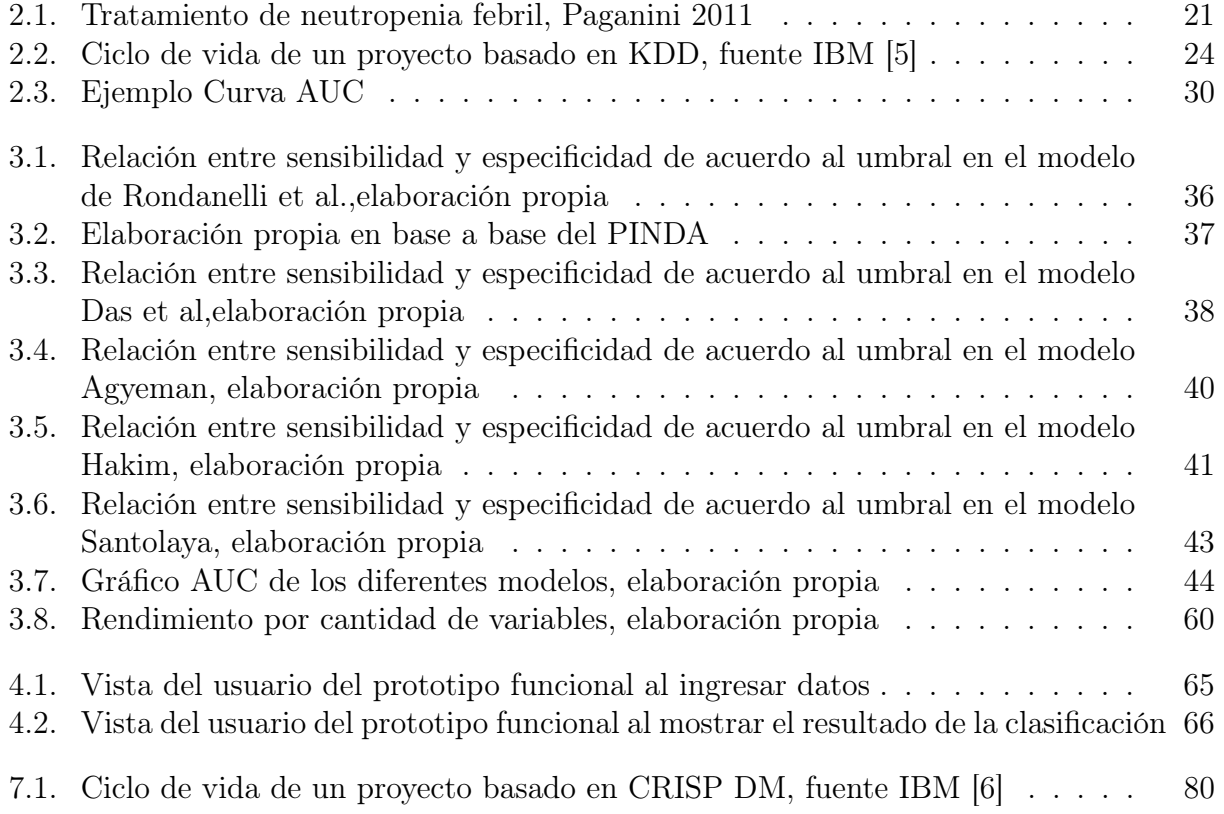